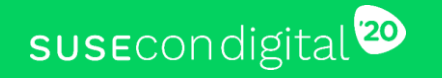

# **HPC Performance Tuning**

1

**BP-1123**

David Byte

Sr. Technology Strategist, SUSE

**6-PSUSE** 

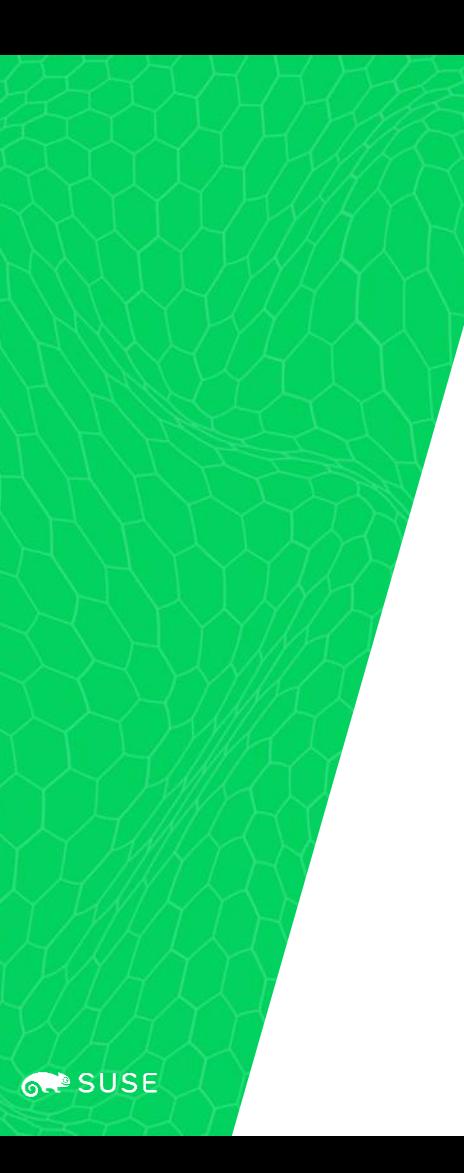

## Agenda

- 1. Define Performance
- 2. How to Tune
- 3. Tools
- 4. Some Specific Items

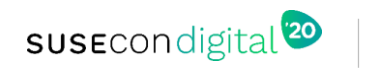

# What Is Performance?

#### Storage

- Individual or aggregate
- Latency (quickness of response)
	- IOPS
- Throughput
	- MB/s

#### **Memory**

• Bandwidth/core

#### **Compute**

- IPC
- FLOPs

#### **Network**

- Latency
- Throughput

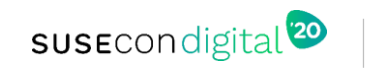

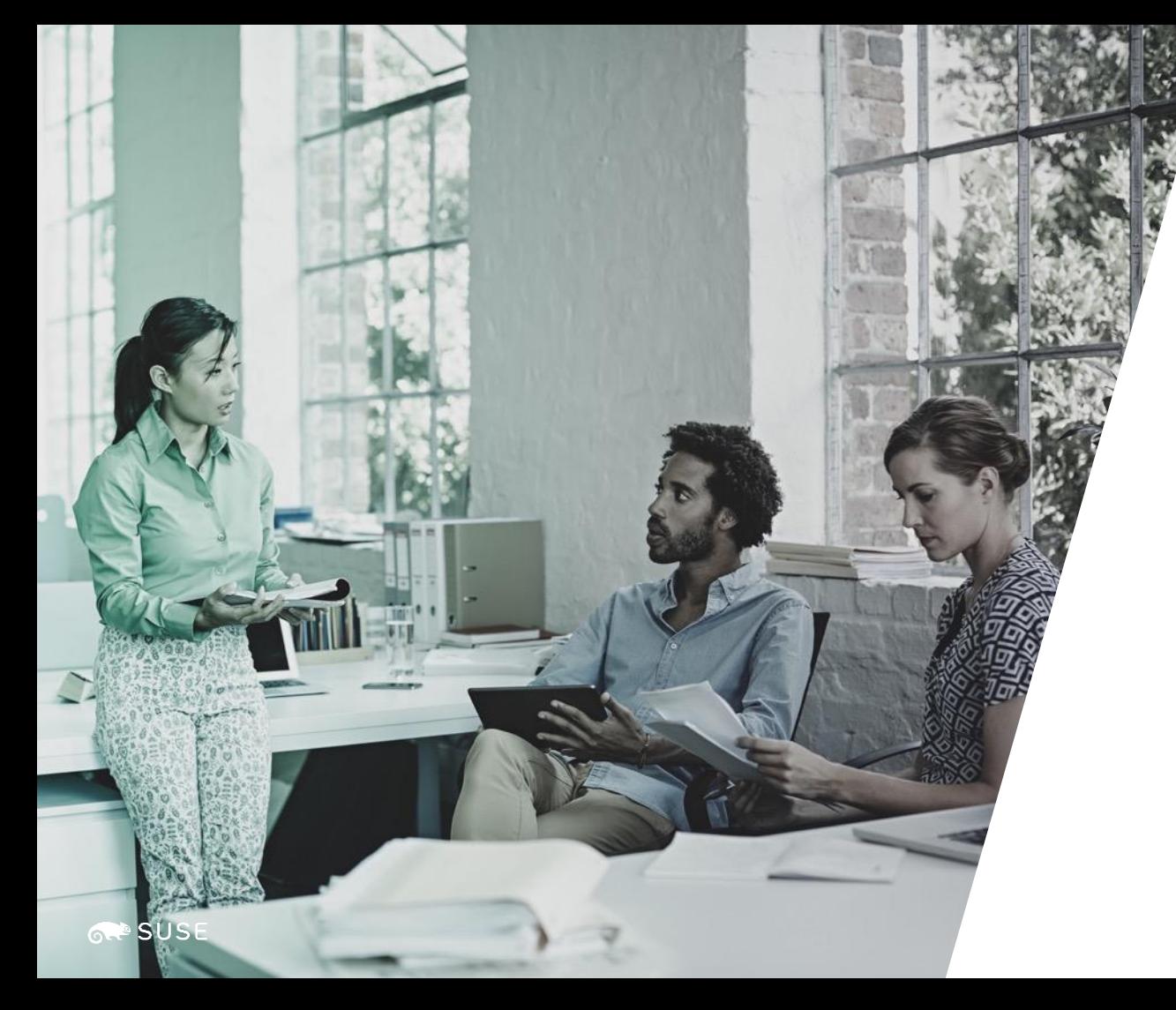

# *The Process Of Tuning*

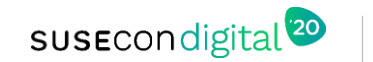

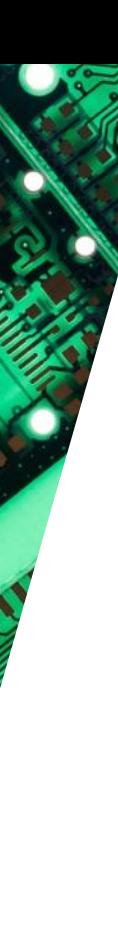

**RAP SUSE** 

#### How To Tune

Define the goal

What to measure and how

Incremental in nature

- Change one thing
- Measure
- Repeat

#### **Document**

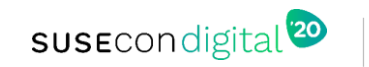

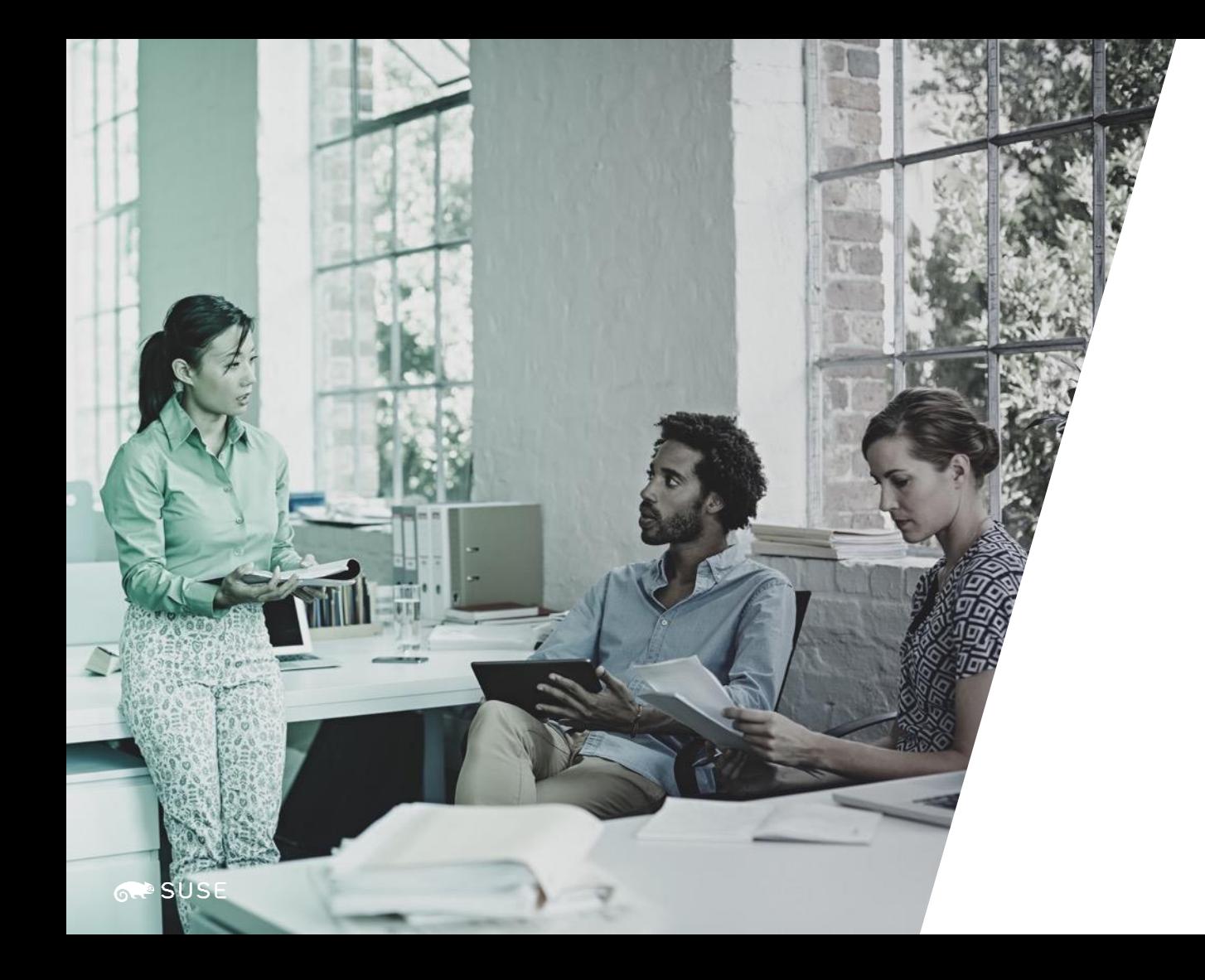

# *Tools*

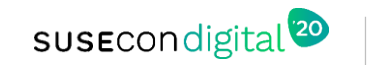

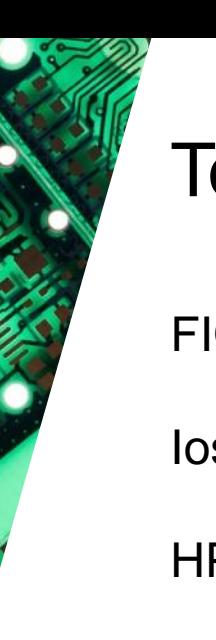

#### **Tools**

- FIO simulate i/o patterns
- Iostat storage device i/o
- HPL Linpack TPP for floating point

SREAM – sustainable memory bandwidth and computation rate for simple vector kernel

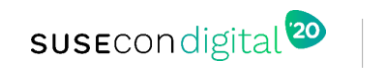

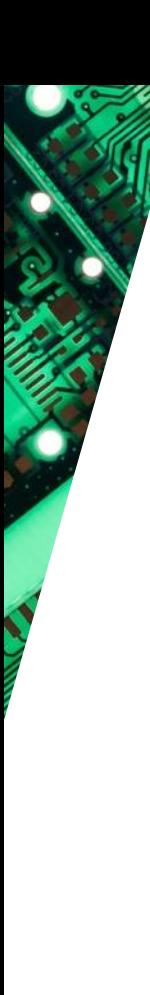

#### Lower Level Tools

vmstat

top

iotop

iftop

numatop

cpupower

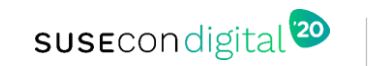

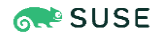

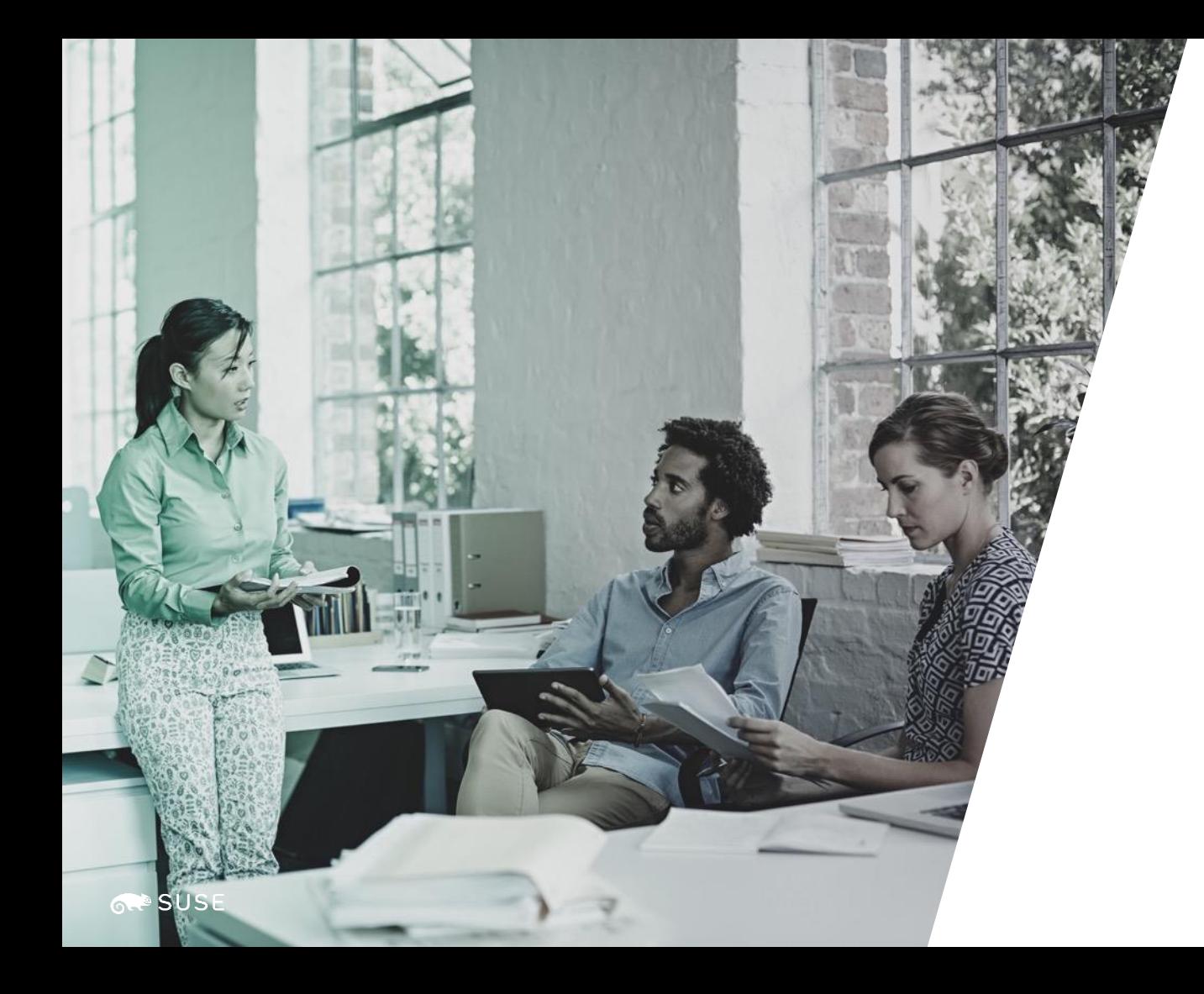

# *Specifics*

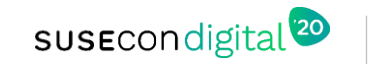

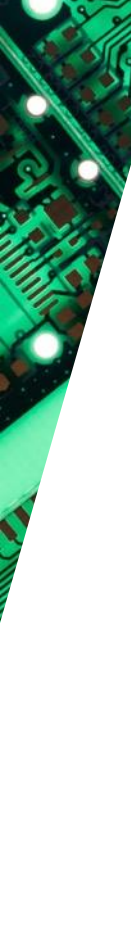

**SUSE** 

ര.

# Starting Point

SUSE Linux Enterprise for High Performance Computing

Updates

Toolchain Module

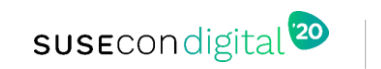

## How To Tune - Start With Hardware

- CPU
	- Hardware performance bias
	- Memory Layout
- Disk
	- Caching Disk Controller
	- NVMe
- Network
	- Jumbo Frames
	- Bifurcated IB
- **Firmware**

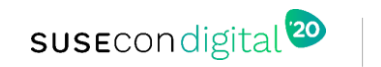

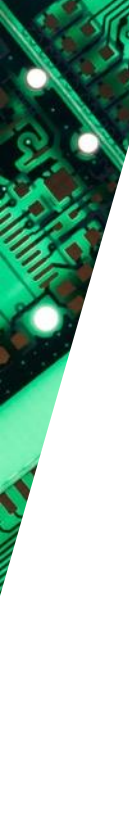

### How To Tune - OS

Look for network issues (buffers, soft IRQ issues, etc)

Can the PCIe read buffer be tuned

Security mitigations

Multi-queue block I/O

Nagle's algorithm

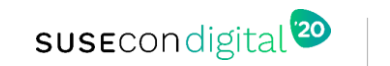

## Specific Things To Check - NUMA

#### NUMA Autotuning

- SUSE Linux Enterprise ships with auto-balance enabled
- Great for non-NUMA aware applications, but most HPC applications & schedulers are aware
- numa\_balancing=disable
- [https://documentation.suse.com/sles/15-SP1/html/SLES-all/cha-tuning](https://documentation.suse.com/sles/15-SP1/html/SLES-all/cha-tuning-numactl.html)numactl.html

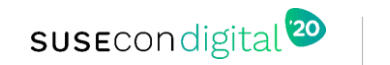

## Specific Things To Check - THP

Transparent Huge Pages

- SUSE<sub>®</sub> default is enabled
	- May need to change to madvise or disable
- Check with ISV (if applicable)
- Does the software make use of madvise (we hope so)
- Benchmark

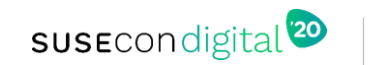

## Specific Things To Check - \*FED

#### OFED or MOFED

- OFED is upstream and open source
	- Help the community by driving vendors to keep current
- MOFED is vendor (Mellanox) specific

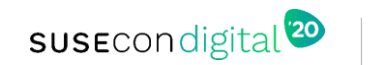

## Specific Things To Check - Other

- Make sure to use the latest OS as new features will be enabled there.
- We recommend the toolchain module. Make sure that you specify the correct compiler and path(s)
- Select the right MPI stack:
	- openMPI
	- MPICH

**SUSE** 

- MVAPICH
- **Vendor MPI**

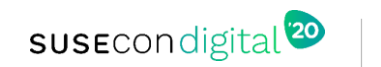

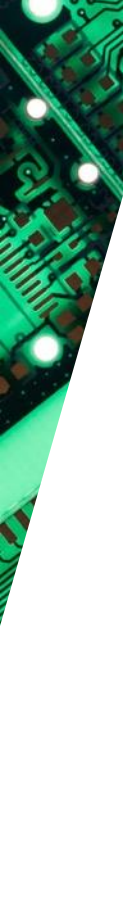

**SUSE** 

# Virtual Memory Subsystem

Vm.page-cluster – try increase if your application swaps a lot

Swappiness – generally the less swapping the better, try set to zero

Lots of other tunables, but be careful, you can make things dramatically worse

• <https://sysctl-explorer.net/vm/>

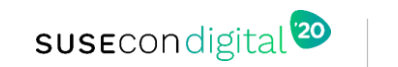

#### Tune The Storage

HPC clusters can use NFS, Lustre, CephFS, etc

- Make sure it meets the performance requirements
- NFS can be fine for small clusters
- CephFS provides horizontal scalability with moderate single stream
- Most parallel file systems are very complex

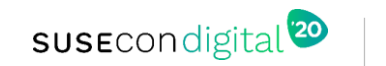

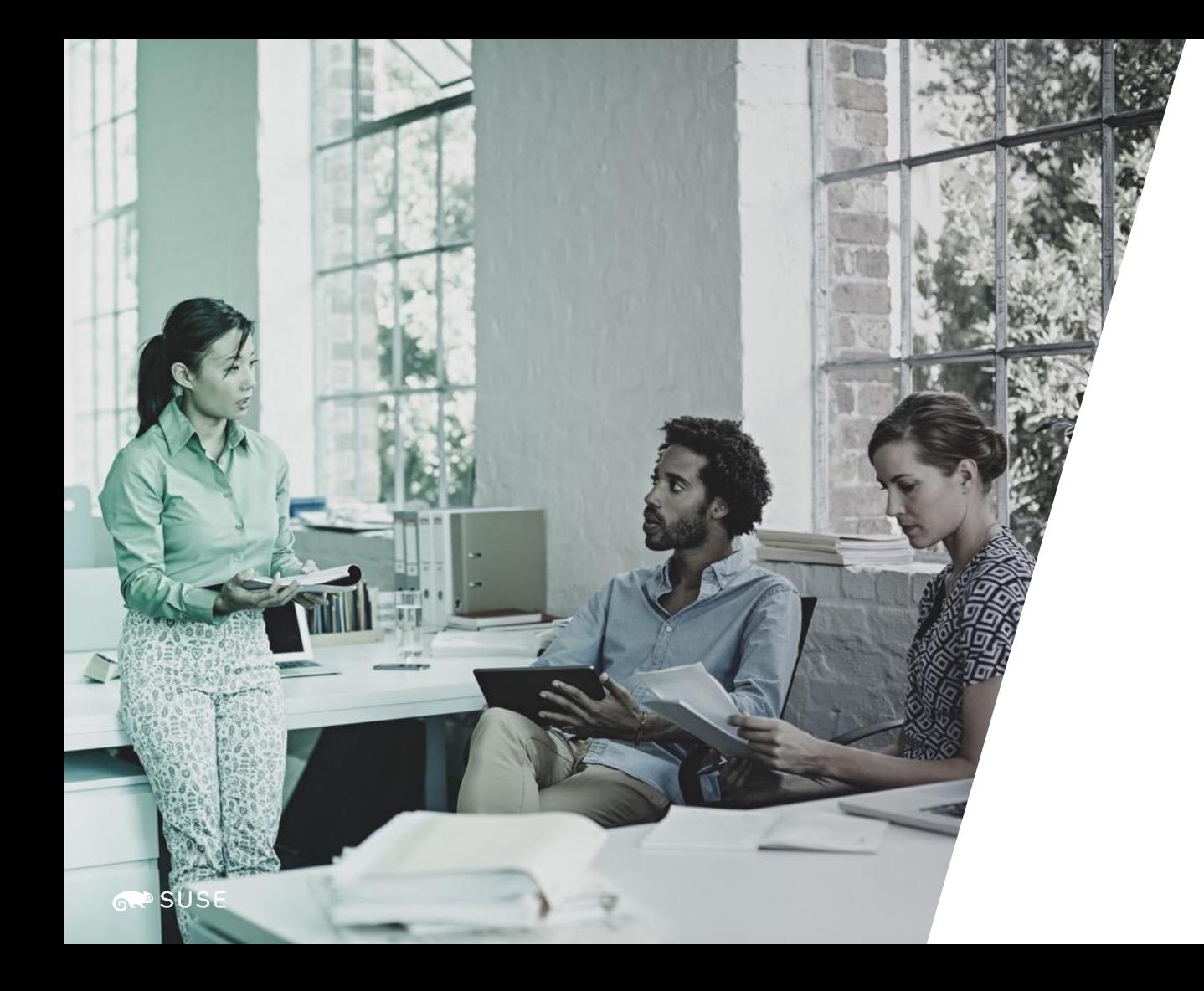

# *Wrap Up*

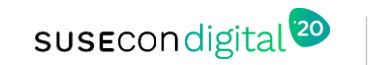

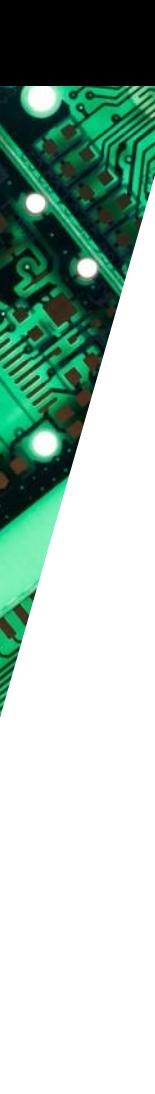

#### **Conclusion**

Lots of tools to use

Lots of tunables

Be systematic in the approach

Measure, measure, measure

Be wary of synthetic benchmarks, they may not represent your environment

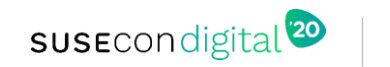

#### **General Disclaimer**

This document is not to be construed as a promise by any participating company to develop, deliver, or market a product. It is not a commitment to deliver any material, code, or functionality, and should not be relied upon in making purchasing decisions. SUSE makes no representations or warranties with respect to the contents of this document, and specifically disclaims any express or implied warranties of merchantability or fitness for any particular purpose. The development, release, and timing of features or functionality described for SUSE products remains at the sole discretion of SUSE. Further, SUSE reserves the right to revise this document and to make changes to its content, at any time, without obligation to notify any person or entity of such revisions or changes. All SUSE marks referenced in this presentation are trademarks or registered trademarks of SUSE, LLC, Inc. in the United States and other countries. All third-party trademarks are the property of their respective owners.

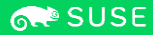

# sus Econdigital<sup>120</sup>